## **Parameter Vorgangsarten - Vorgabe für Kataloge**

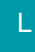

Über die Schaltfläche: PARAMETER – VORGÄNGE – ARTEN können Sie im Register: "Parameter" Katalog-Vorgaben für die Vorgangsarten erstellen.

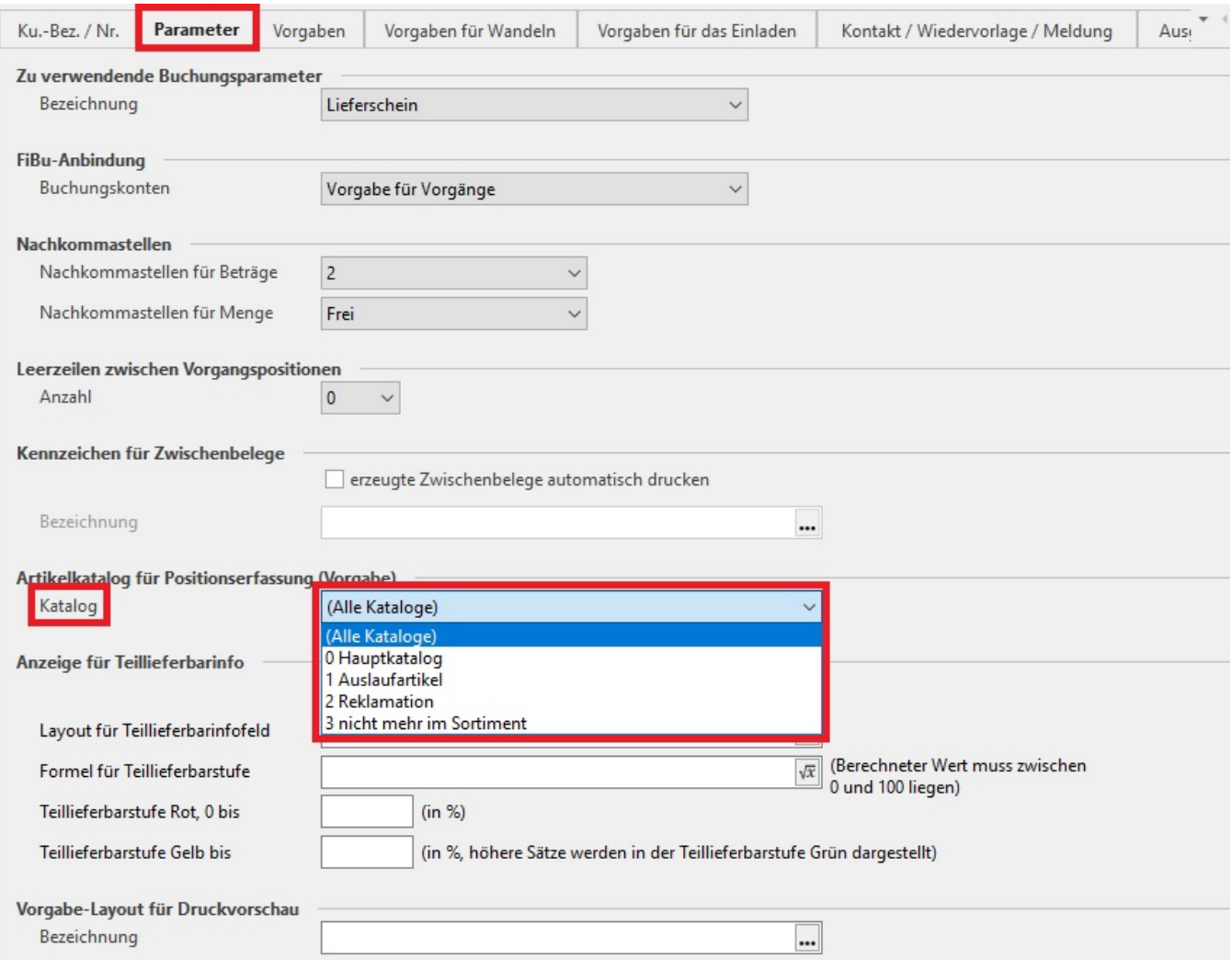

Diese Vorgabe wird verwendet bei der Neuanlage eines Vorgangs. Hat der Benutzer jedoch keinen Zugriff auf den hier vorgegebenen Katalog, so wird der für den Benutzer verfügbare Hauptkatalog verwendet.

Für Benutzer, die **keinen Zugriff auf alle** Kataloge haben, gilt:

- Falls in der Vorgangsart "(alle Kataloge)" als Vorgabe hinterlegt ist, so werden bei der Eingabe der Artikel zunächst nur die des Hauptkatalog angezeigt. Über die Suche können die Kataloge jedoch gewechselt werden.
- In der Kasse werden ebenso Benutzern, die nicht auf alle Kataloge zugreifen dürfen, in der Eingabe der Artikelnummer die Artikel ausgeblendet, die nicht zum Hauptkatalog gehören.

Analog können Sie für die Kassendefinition eine Vorgabe für die zu verwendenden Artikelkataloge machen.

## **Beachten Sie:** Λ

Benutzer, die Zugriff auf die Parameter im Bereich – Vorgänge – Arten erhalten, sollten Zugriff auf alle verfügbaren Kataloge haben. Andernfalls kann es zu abweichenden Einstellungen kommen, falls der Vorgabekatalog einer Vorgangsart für den Benutzer nicht verfügbar ist. Wir empfehlen daher, Benutzern, die nur eingeschränkte Zugriffsrechte auf die Artikelkataloge haben, auch das Zugriffsrecht auf die Parameter im Bereich – Vorgänge – Arten zu entziehen.

Hinweise zum Eingrenzen des Zugriff auf die Artikelkataloge können Sie dem folgenden Kapitel: [Berechtigungsstrukturen \(Artikelkataloge\)](https://hilfe.microtech.de/go/x_hlpGlArtikelKataloge_berechtigungsstrukturen_a) entnehmen.